## **LATO A**

**O** Import Mesh

## « lacie (H:) > franx2015 > 06scan3D > 02\_Giorgio > osm-bundler-ry5dqx-Lato\_A > pmvs >

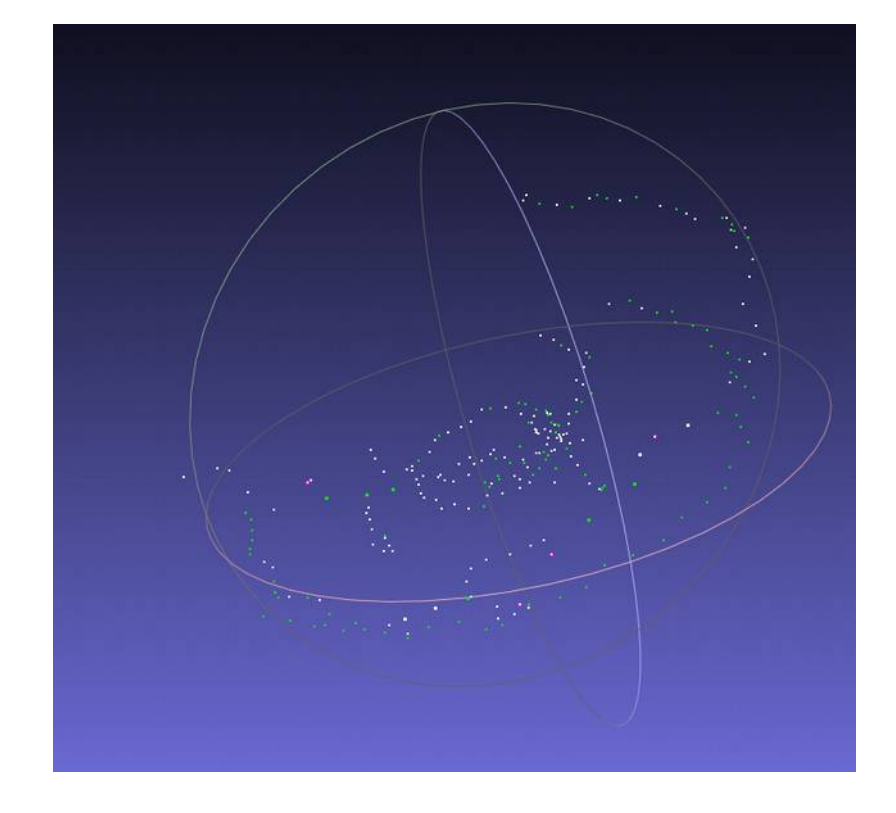

Centri delle telecamere

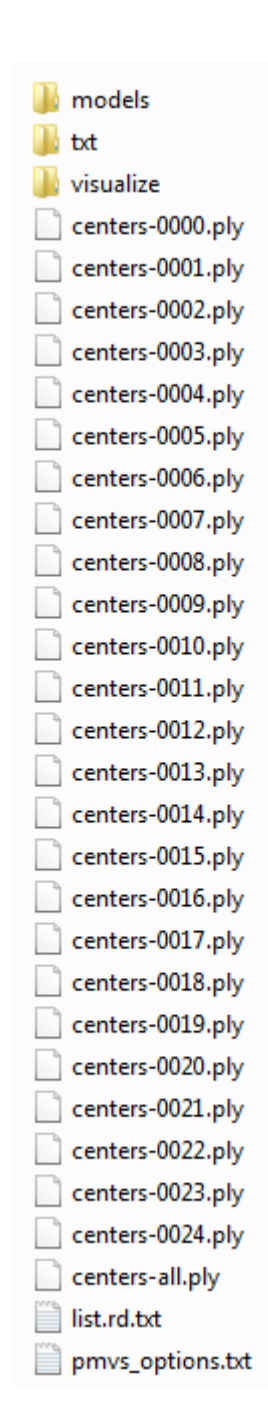

Computer > lacie (H:) > franx2015 > 06scan3D > 02\_Giorgio > osm-bundler-ry5dqx-Lato\_A > bundle

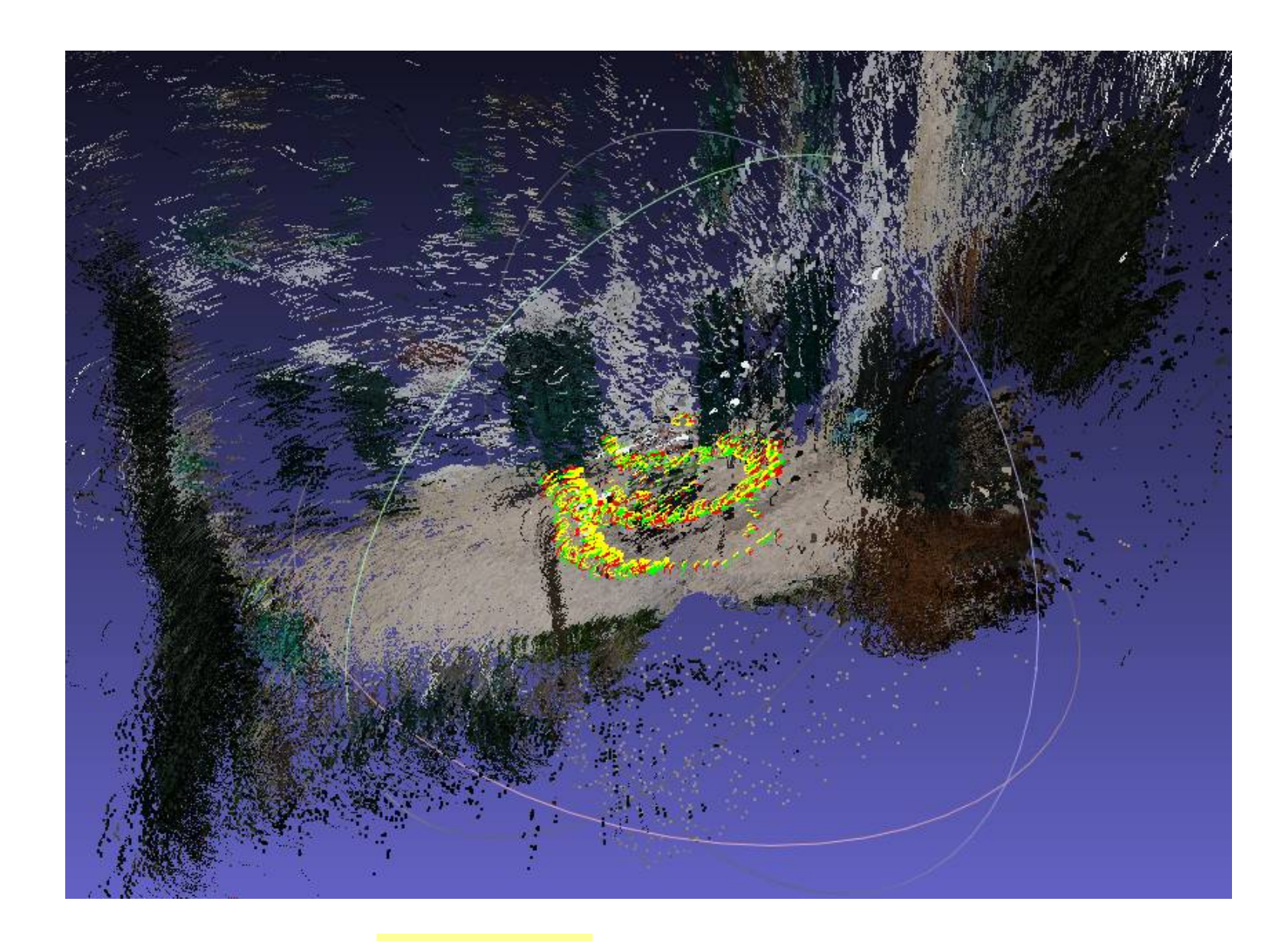

**Nuvola rada** 

points001.ply points152.ply points156.ply points005.ply points007.ply points177.ply points010.ply points182.ply points013.ply points184.ply points016.ply points188.ply points017.ply points200.ply points202.ply points020.ply points024.ply points215.ply points025.ply points219.ply points231.ply points035.ply points037.ply points236.ply points039.ply points237.ply points041.ply points238.ply points242.ply points043.ply points045.ply points249.ply points048.ply points250.ply points251.ply points052.ply points057.ply points253.ply points061.ply points068.ply points077.ply points081.ply points085.ply points088.ply points093.ply points095.ply points097.ply points101.ply points107.ply points108.ply points109.ply points113.ply points117.ply points121.ply points134.ply points137.ply points139.ply points140.ply points149.ply

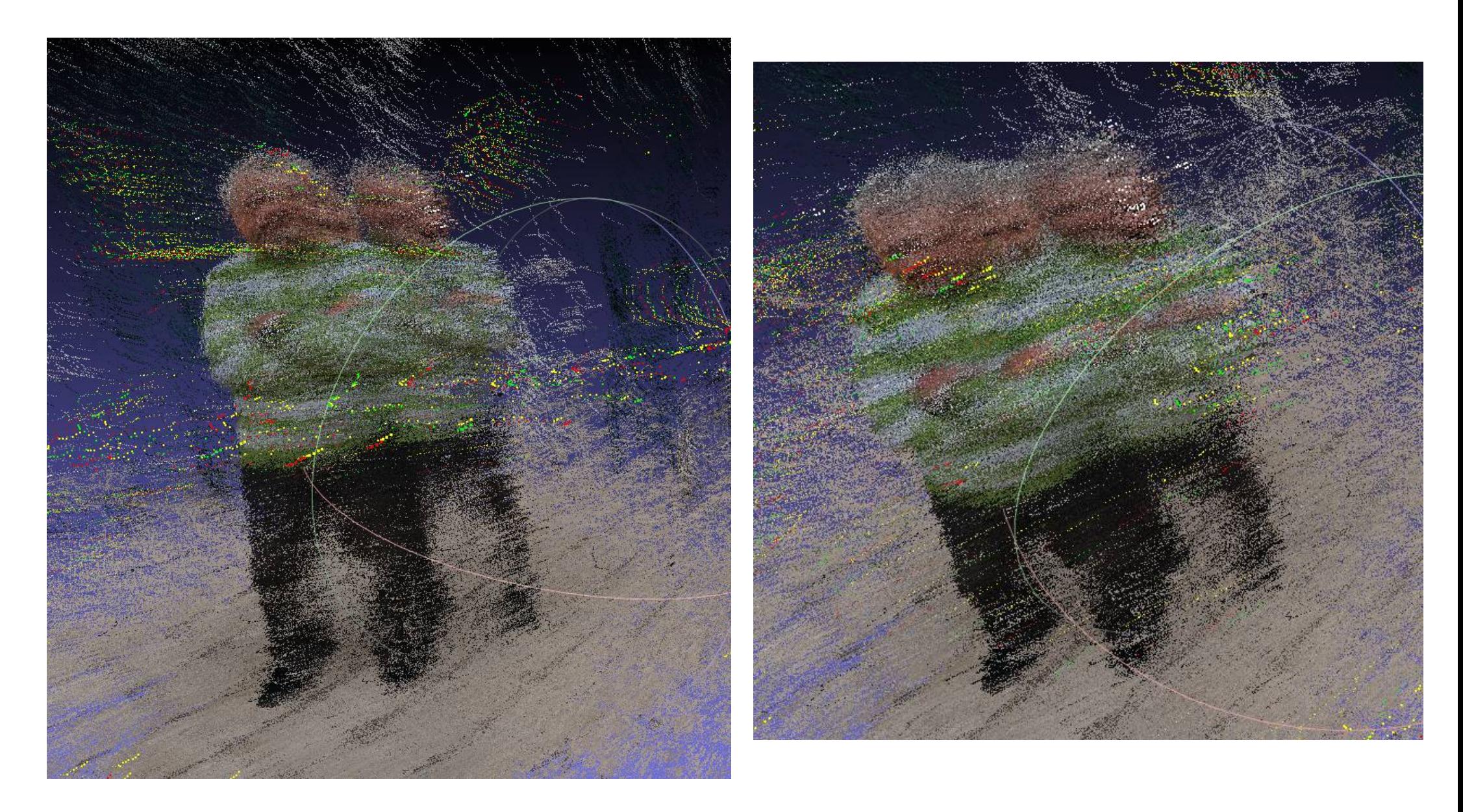

Nel bundle appaiono sdoppiati

« franx2015 > 06scan3D > 02\_Giorgio > osm-bundler-ry5dqx-Lato\_A > pmvs > models

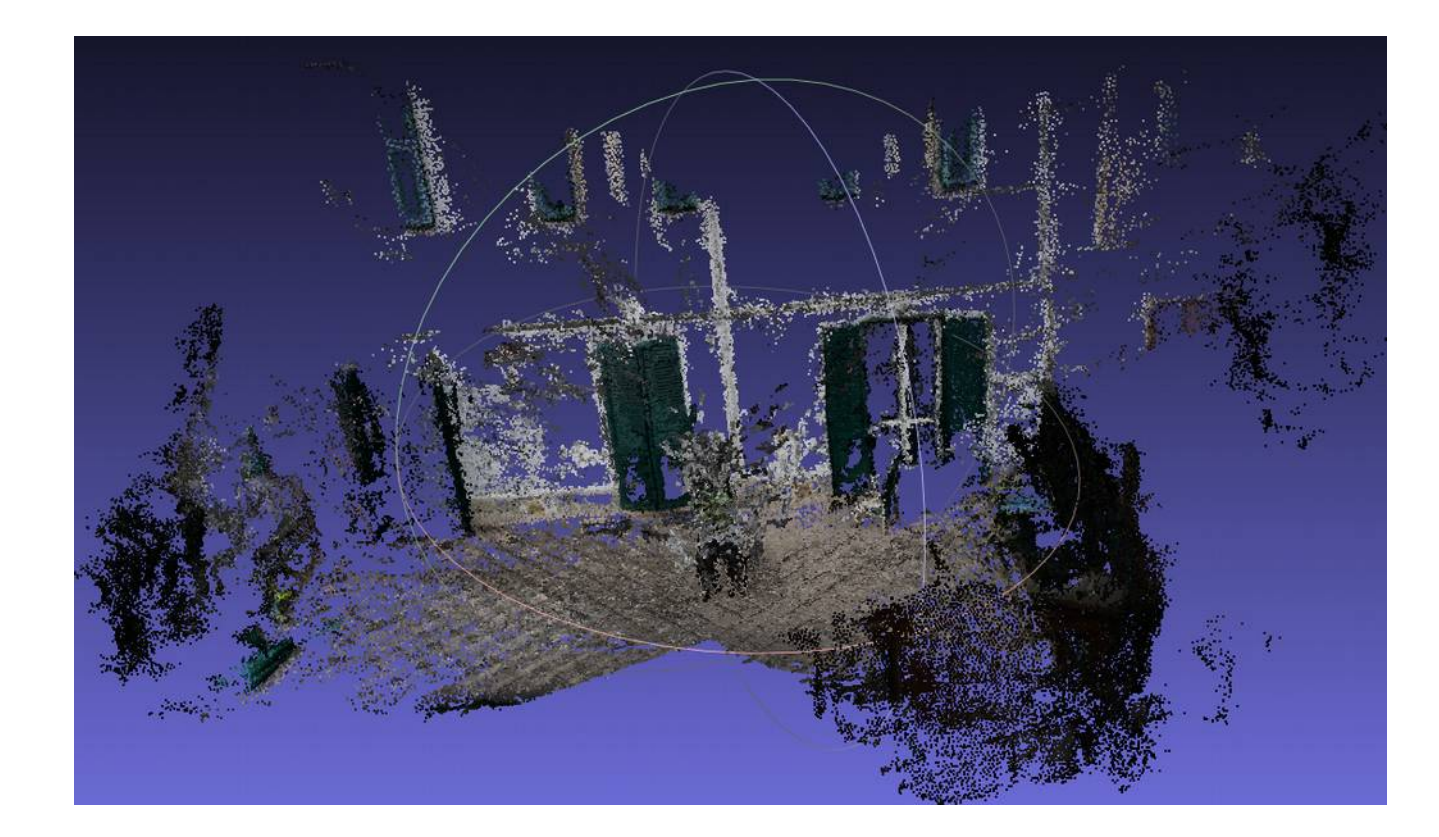

option-0000.ply option-0001.ply option-0002.ply option-0003.ply option-0004.ply option-0005.ply option-0006.ply option-0007.ply option-0008.ply option-0009.ply option-0010.ply option-0011.ply option-0012.ply option-0013.ply option-0014.ply option-0015.ply option-0016.ply option-0017.ply option-0018.ply option-0019.ply option-0020.ply option-0021.ply option-0022.ply option-0023.ply option-0024.ply

**Nuvola densa**

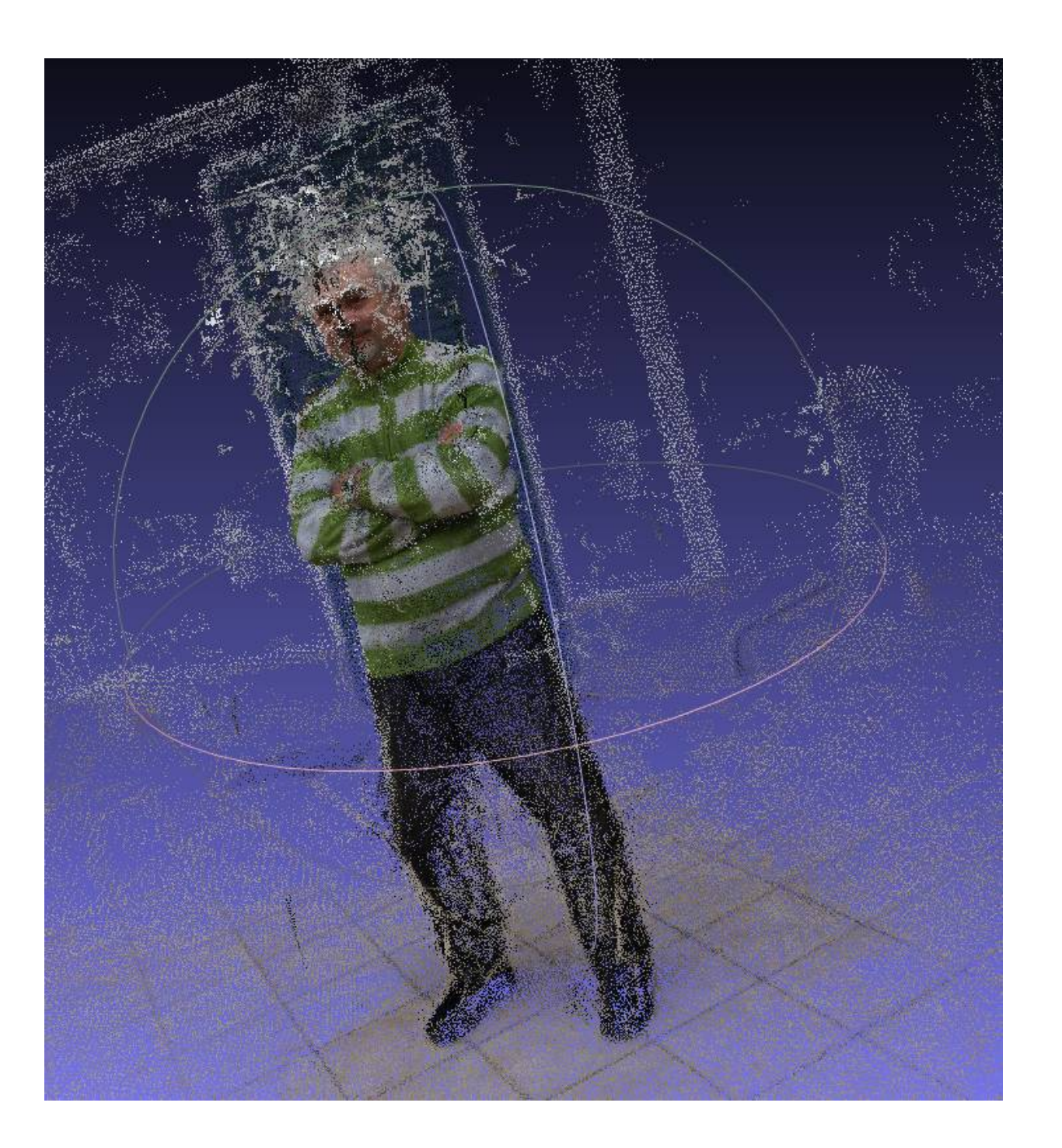

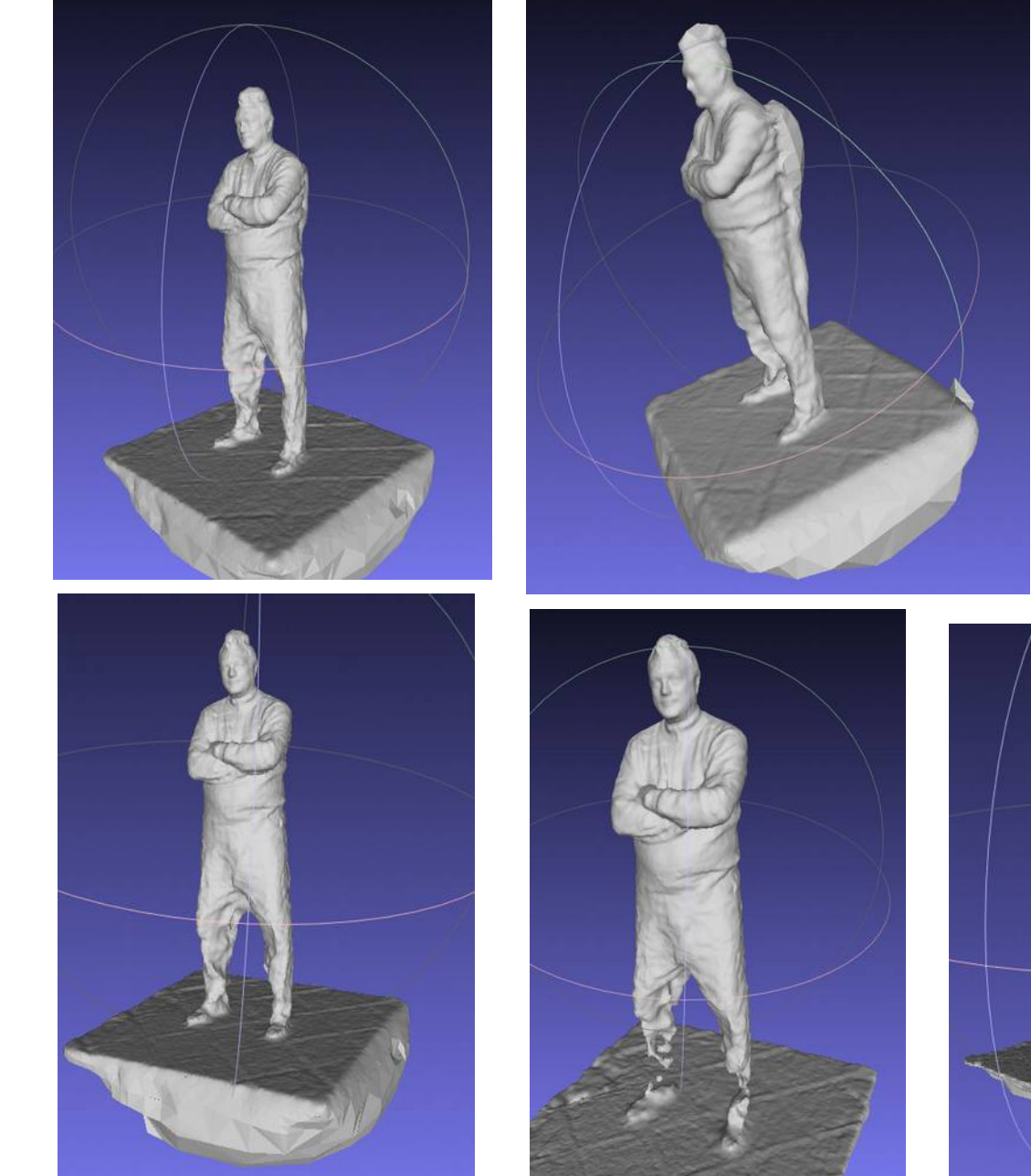

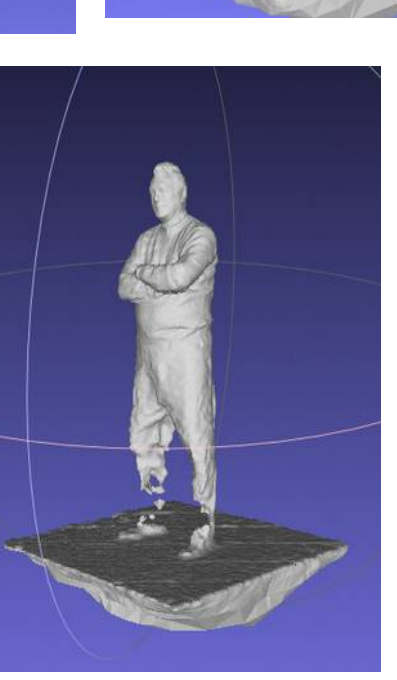

Con poisson qualcosa viene

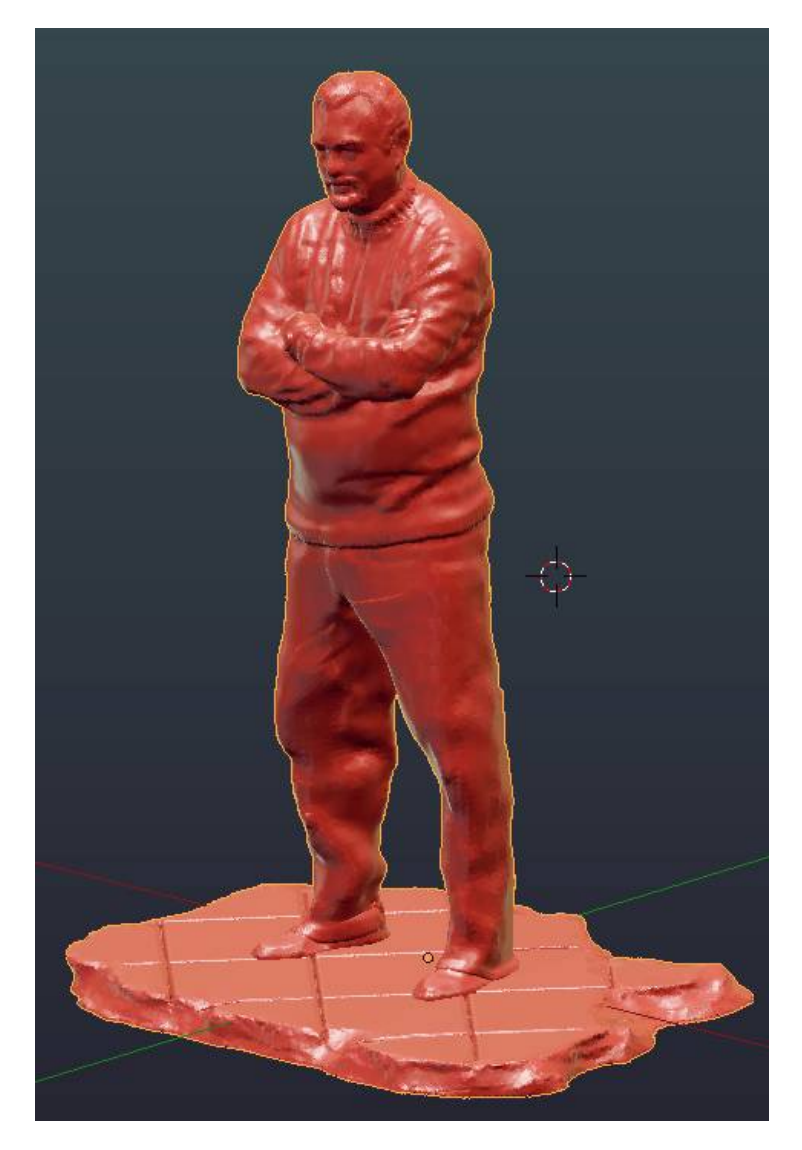

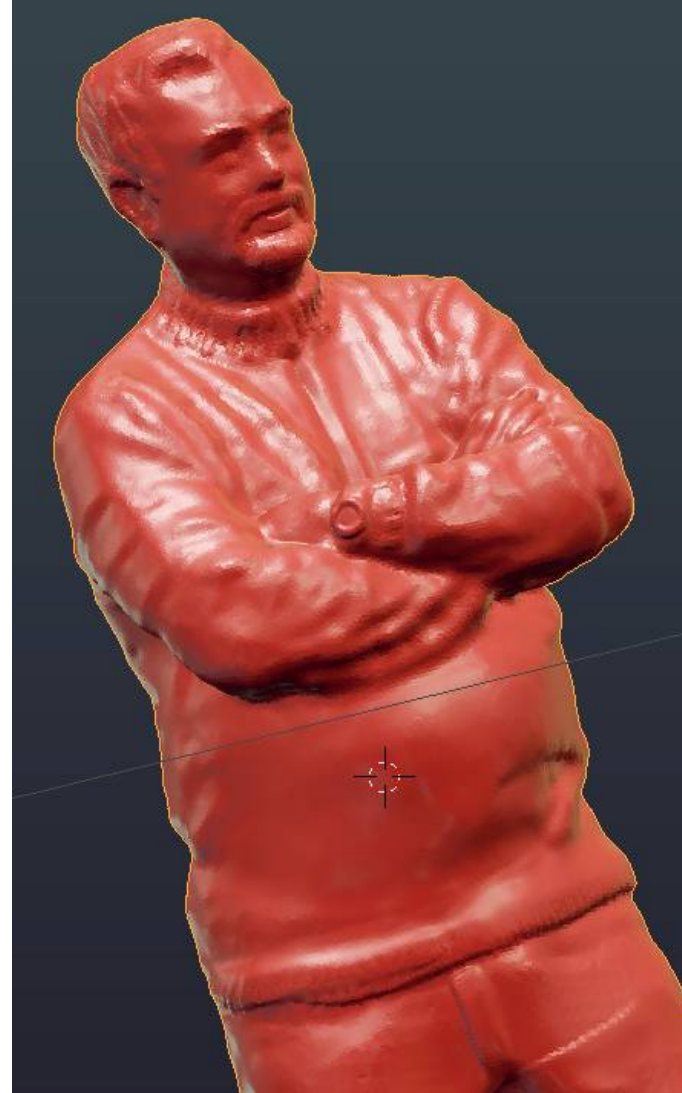

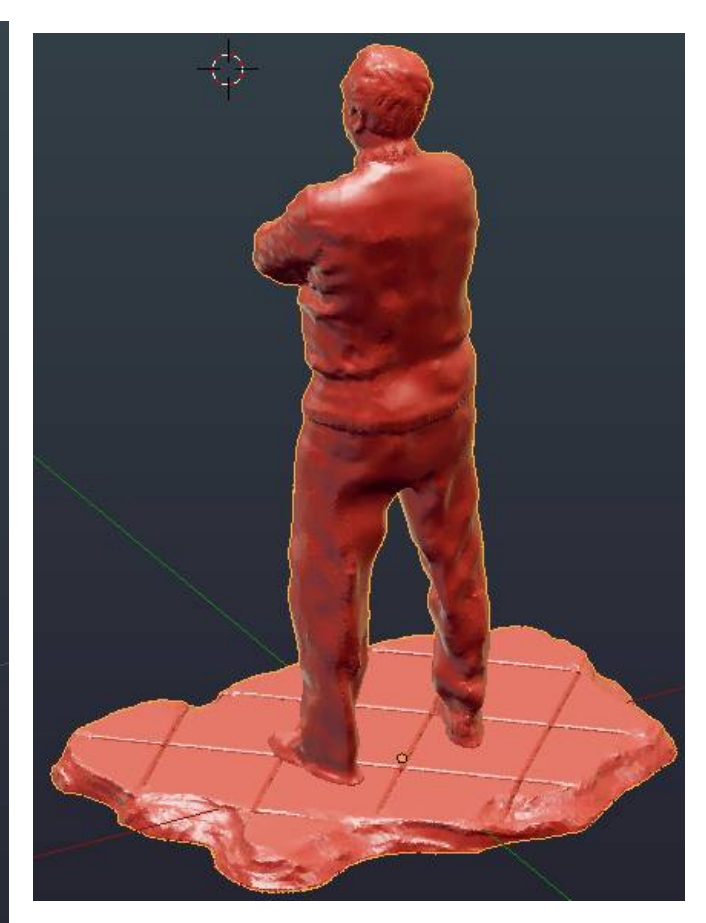

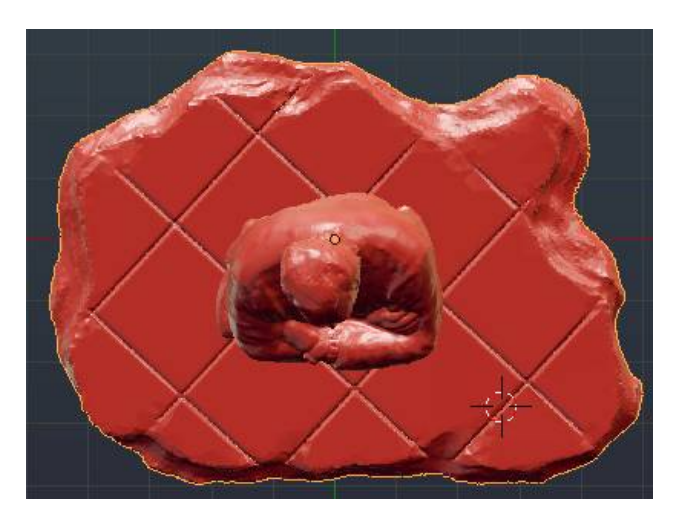

Con Blender termino in maniera "non rigorosa" ma artistica la modellazione

> Computer > lacie (H:) > franx2015 > 06scan3D > 02\_Giorgio > osm-bundler-9yhiwu-Lato\_B > pmvs >

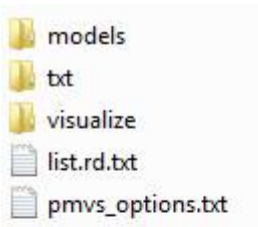

**Nessun risultato** 

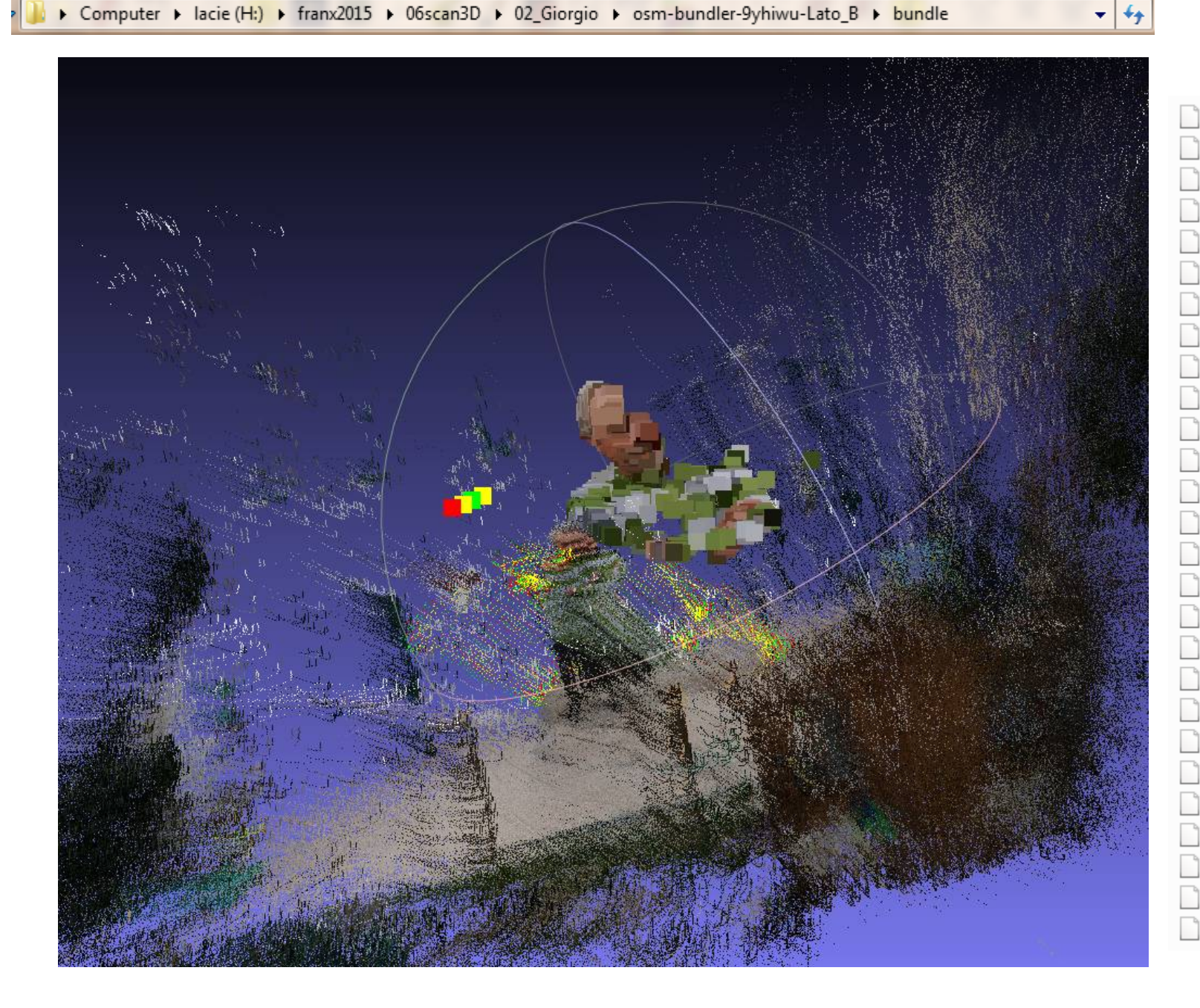

points001.ply points101.ply points006.ply points107.ply points110.ply points009.ply points012.ply points113.ply points013.ply points116.ply points014.ply points119.ply points019.ply points125.ply points022.ply points128.ply points024.ply points131.ply points027.ply points145.ply points029.ply points150.ply points038.ply points155.ply points040.ply points160.ply points042.ply points163.ply points045.ply points168.ply points179.ply points052.ply points183.ply points056.ply points058.ply points191.ply points060.ply points195.ply points071.ply points205.ply points074.ply points214.ply points075.ply points219.ply points077.ply points224.ply points083.ply points227.ply points088.ply points229.ply points091.ply points232.ply points096.ply  $\degree$  points234.ply

## Nuvola rada

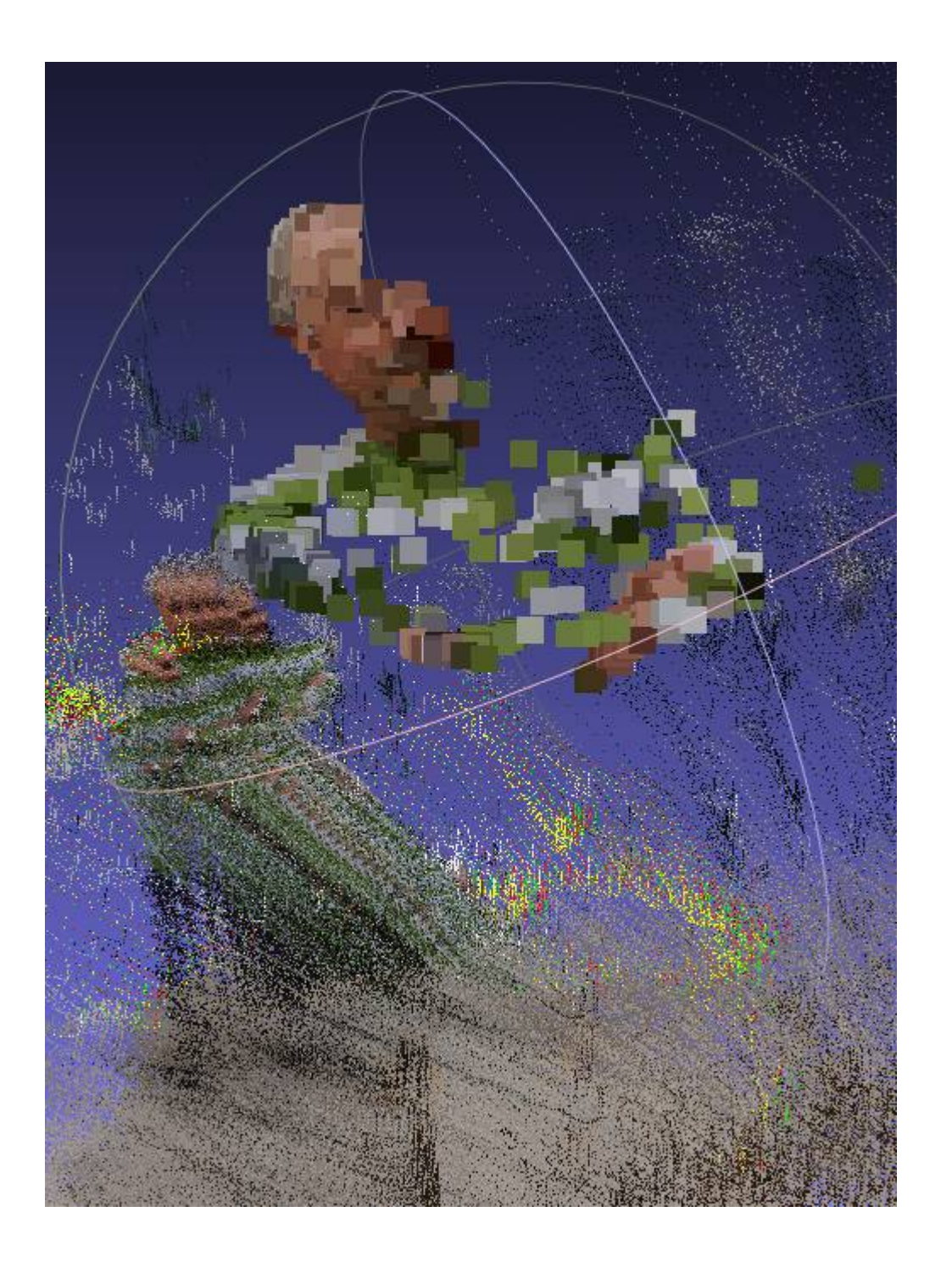

Sdoppiati e in scala differente

« lacie (H:) > franx2015 > 06scan3D > 02\_Giorgio > osm-bundler-9yhiwu-Lato\_B > pmvs > models

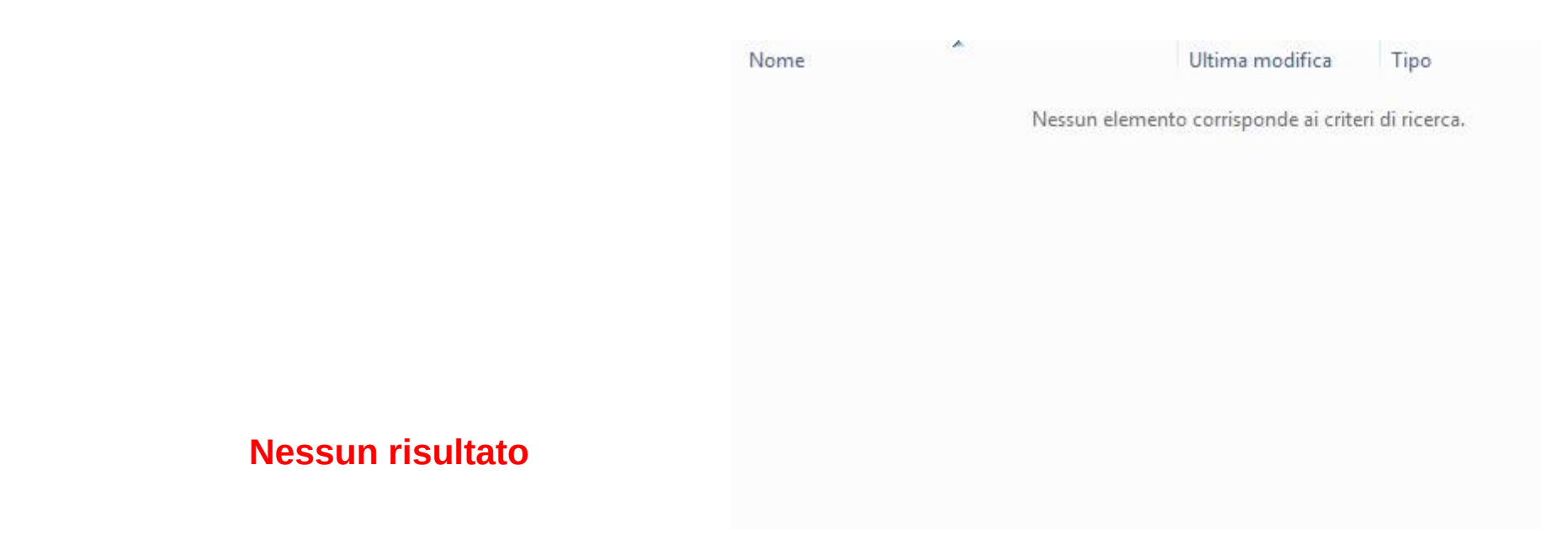

**Nuvola densa**